# **MagCode***PowerSystemPro 12/24V*

## **Einbauanleitung MagCode***PowerPort*

### **Wichtiger Hinweis!**

Eine bestehende Autosteckdose kann problemlos durch einen **MagCode***PowerPort* ersetzt werden (gleicher Durchmesser). **Beim Einbau an anderer Stelle, empfehlen wir den Besuch einer Fachwerkstatt!**

## **Wichtig: Vor Beginn der Arbeiten Sicherung entfernen!**

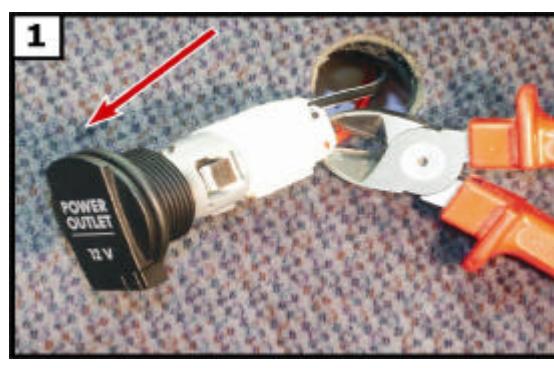

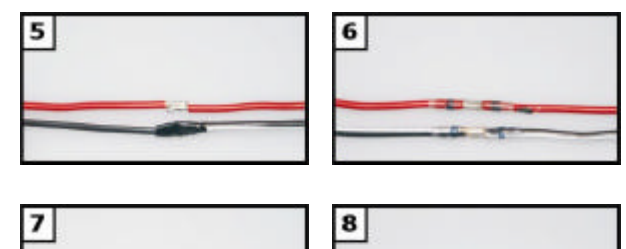

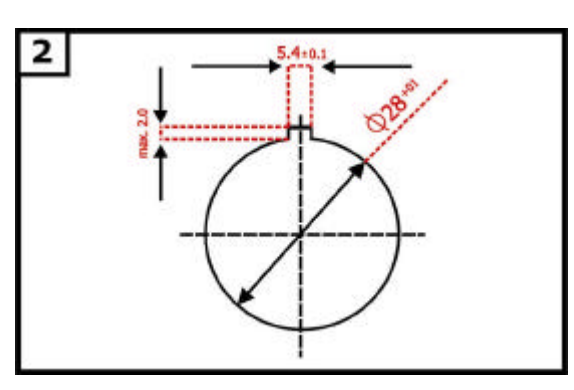

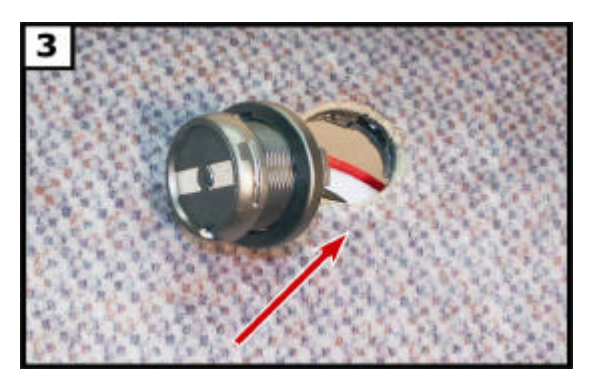

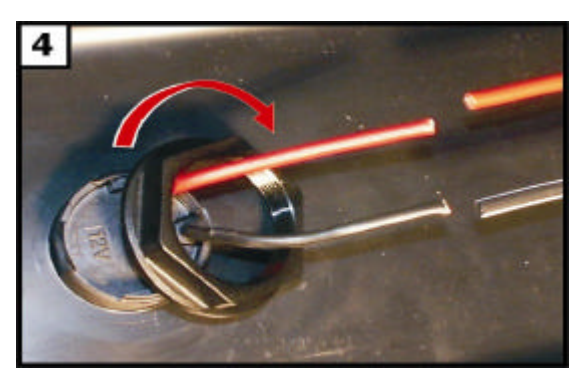

## **ACHTUNG KURZSCHLUSS-GEFAHR – VOR BEGINN SICHERUNG ENTFERNEN!**

#### **Bild 1:**

**Alte Autosteckdose herausziehen, Polarität merken und Kabel abschneiden.**

**oder** 

**Bild 2:**

**Neue Einbauöffnung bohren.**

## **Bild 3:**

**MagCode***PowerPort***, mit oder ohne Distanzring, in Einbauöffnung einschieben.**

## **Bild 4:**

**Mit M28 Mutter auf der Rückseite verschrauben** 

**und**

## **Bild 5/6/7/8:**

**…Kabel (Polarität beachten) durch Löten, Crimpen oder mit Anschlussklemmen verbinden.**

**Sicherung wieder einsetzen - Fertig!**

# **MagCode***PowerSystemPro 12/24V*

## **Montageanleitung MagCode***PowerClip*

## **Wie funktioniert's?**

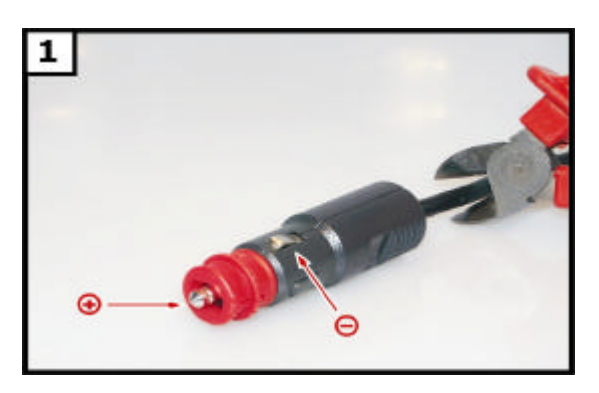

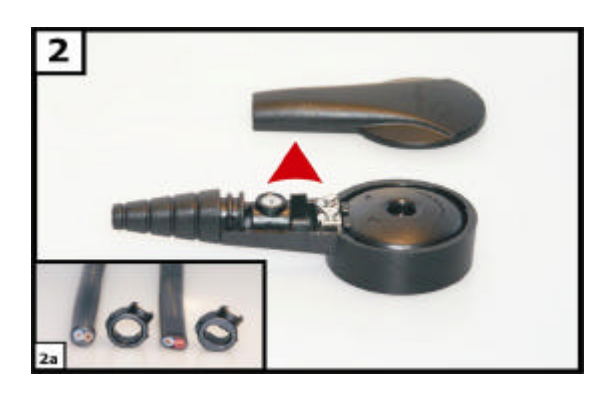

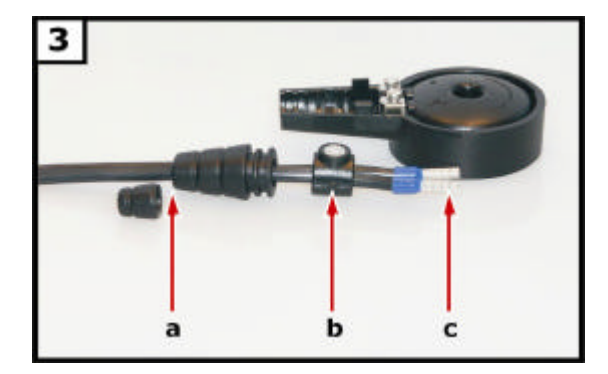

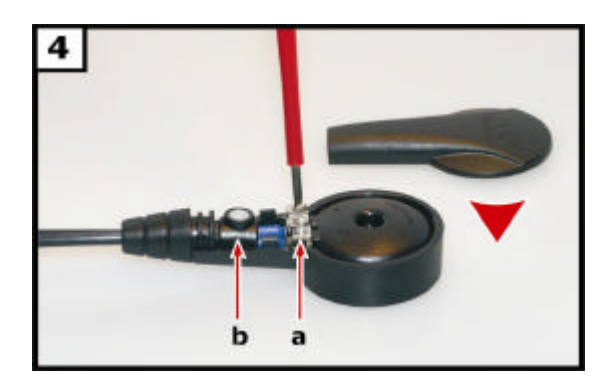

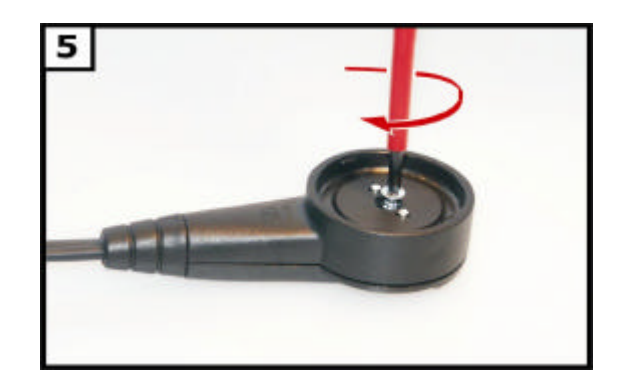

## **Bild 1:**

**Alten Stecker abschneiden – Polarität merken.**

## **Bild 2:**

**MagCode***PowerClip* **aufschrauben und für Kabeldicke passende Zugentlastung wählen.**

## **Bild 3:**

**Kabeltülle bei Bedarf kürzen (3a), Kabel durch Tülle und Zugentlastung (3b) durchführen und Aderendhülsen (3c) anbringen.**

## **Bild 4:**

**Kabel in Anschlussklemmen verschrauben (4a) (Polarität beachten) und mit Zugentlastung und Kabeltülle sicher im MagCode***PowerClip* **verstauen-Zugentlastung zudrehen (4b)**

**Bild 5: Gehäuse verschrauben - Fertig!**